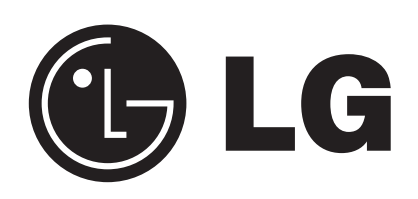

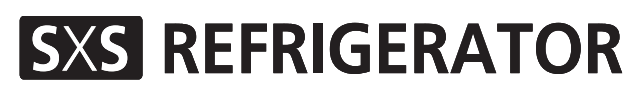

## **User's Guide**

Please read this guide thoroughly before operating and keep it handy for reference at all times.

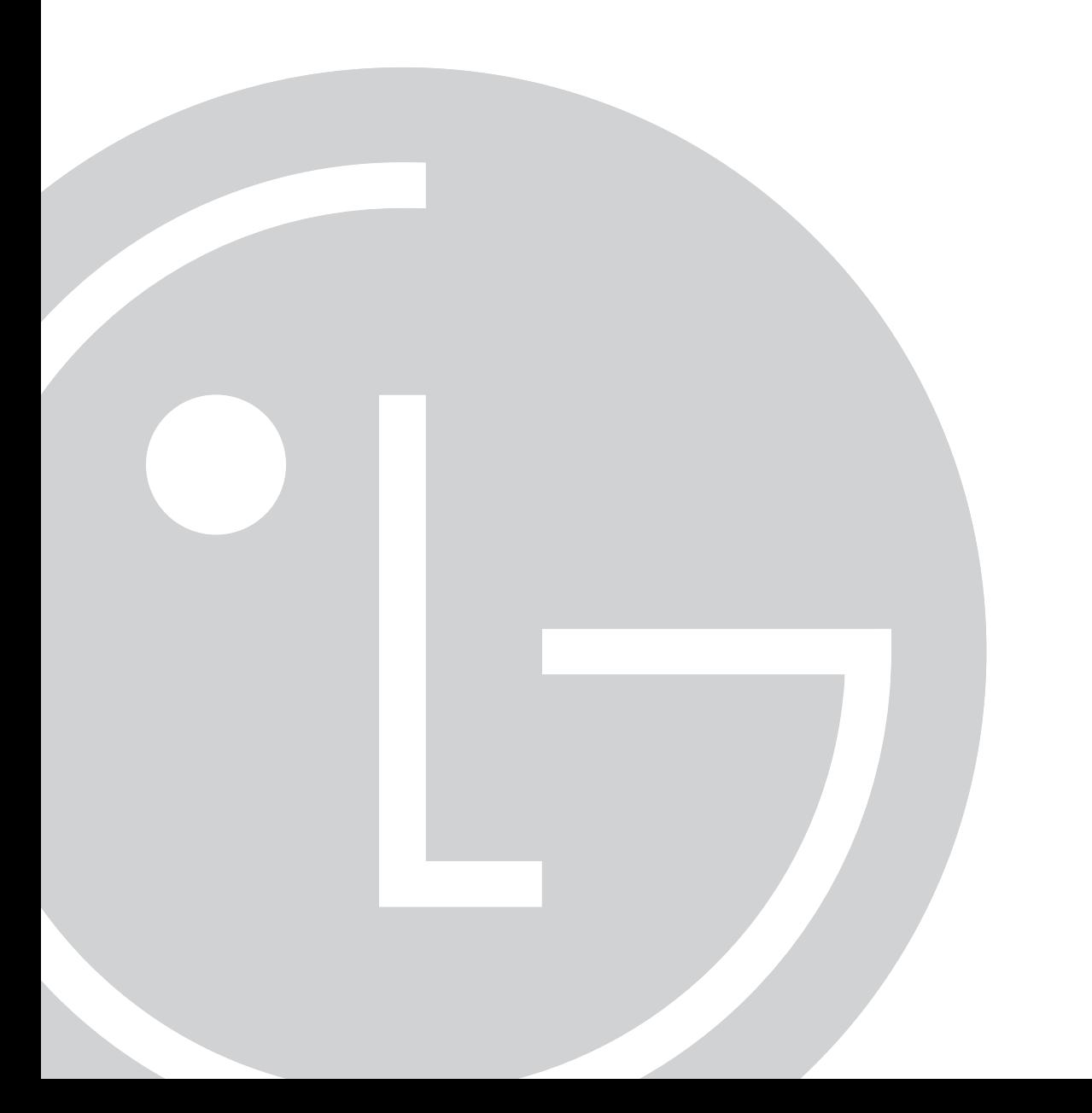

## **Table of contents**

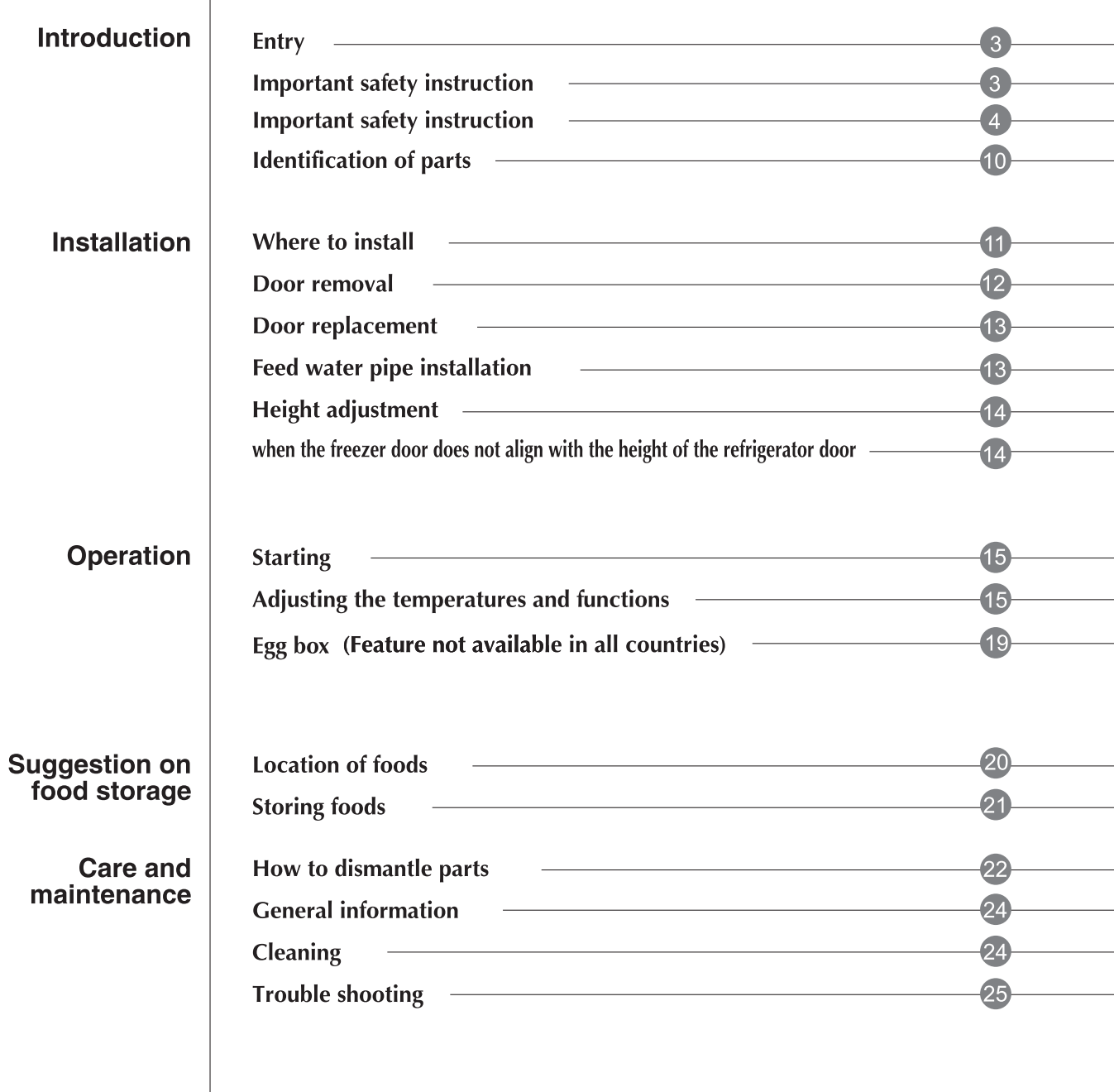

### **Entry**

The model and serial numbers are found on the inner case or back of refrigerator compartment of this unit. These numbers are unique to this unit and not available to others. You should record requested information here and retain this guide as a permanent record of your purchase. Staple your receipt here.

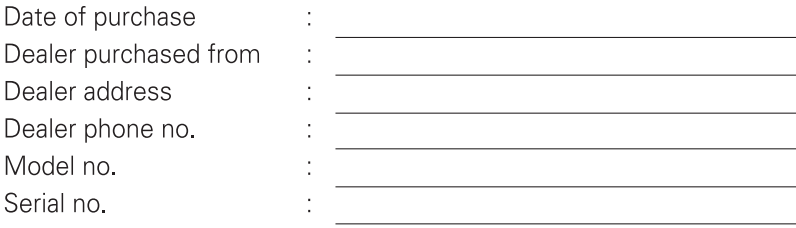

# **△ Important safety instruction**

Before it is used, this refrigerator must be properly installed and located in accordance with the installation instructions in this document.

When moving your appliance away from the wall, be careful not to roll over the power cord or to damage it in any way.

After your refrigerator is in operation, do not touch the cold surfaces in the freezer compartment, particularly when your hands are damp or wet. Skin could adhere to these extremely cold surfaces.

Unplug the power cord from the power outlet for cleaning or other requirements. Never touch it with wet hands because you can get an electric shock or be hurt.

Never place glass products in the freezer because they may be broken due to expansion when their contents are frozen.

Never allow your hands within the ice storage bin of the automatic ice maker. You could be hurt by the operation of the automatic ice maker.

The appliance is not intended for use by young children or infirm persons without supervision.

Don't use an extension cord If possible, connect the refrigerator to its own individual electrical outlet to prevent it and other appliances or household lights from causing an overload that could cause a power outage.

**Accessibility of Supply Plug Supply Cord** Replacement The refrigerator-freezer should be so positioned that the supply plug is accessible for quick disconnection when accident happens.

If the supply cord is damaged, it must be replaced by the manufacturer or its service agent or a similarly qualified person in order to avoid a hazard.

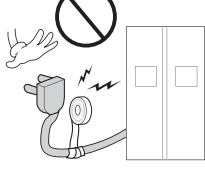

# **△ Important safety instruction**

### **BASIC SAFETY PRECAUTIONS**

This guide contains many important safety messages. Always read and obey all safety messages.

 $\langle \cdot \rangle$  This is the safety alert symbol. It alerts you to safety messages that inform you of hazards that can kill or hurt you or others or cause damage to the product. All safety messages will be preceded by the safety alert symbol and the hazard signal word DANGER, WARNING, or CAUTION. These words mean:

# **A DANGER**

You will be killed or seriously injured if you don't follow instructions.

**A WARNING** 

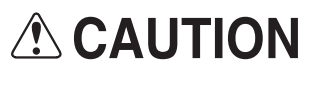

You can be killed or seriously injured if you don't follow instructions.

Indicates an imminently hazardous situation which, if not avoided, may result in minor or moderate injury, or product damage only.

All safety messages will identify the hazard, tell you how to reduce the chance of injury, and tell you what can happen if the instructions are not followed.

# **AWARNING**

To reduce the risk of fire, electric shock, or injury to persons when using your product, basic safety precautions should be followed, including the following. Read all instructions before using this appliance.

### 1. When connecting the power

### The dedicated outlet should be used.

- Using several devices at one outlet may cause fire.
- The electric leakage breaker may damage food and the dispenser may be leaked.

Do not allow the power plug to face upward or to be squeezed at the back of the refrigerator.

Water may be flown into or the plug may be damaged, which causes fire or electric shock.

Do not allow the power cord bent or pressed by the heavy object to be damaged.

It may damage the power cord to cause fire or electric shock.

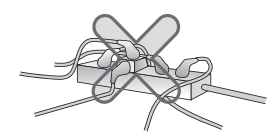

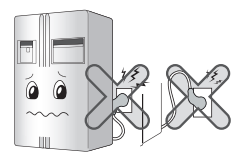

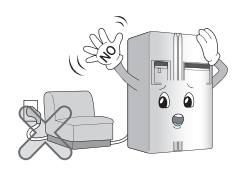

Do not extend or modify the length of the power plug. It causes electric shock or fire by the electric damage of the power cord or others.

Unplug the power plug when cleaning, handling or replacing the interior lamp of the refrigerator.

- It may cause electric shock or injury.
- When replacing the interior lamp of the refrigerator, make sure that the rubber ring for preventing the electric spark within the socket is not taken off.

Do not pull out the cord or touch the power plug with wet hands.

• It may cause electric shock or injury.

Remove water or dust from the power plug and insert it witht he ends of the pins securely connected.

Dust, water or unstable connection may fire or electric shock.

Make sure of grounding.

The incorrect grounding may cause breakdown and electric shock.

When the power cord or the power plug is damaged or the holes of the outlet are loosed, do not use them. It may cause electric shock or short circuit to make fire.

### 2. When using the refrigerator

Do not place the heavy object or the dangerous object (container with liquid) on the refrigerator.

It may be dropped to cause injury, fire or electric shock when opening or closing the door.

Do not install the refrigerator in the wet place or the place which water or rain splashes.

Deterioration of insulation of electric parts may cause electric leakage

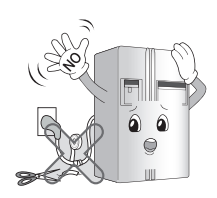

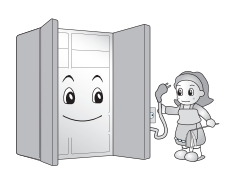

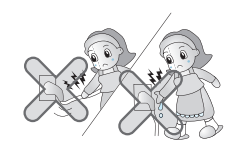

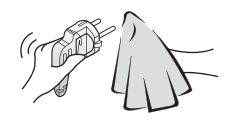

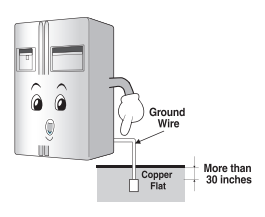

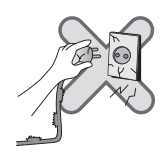

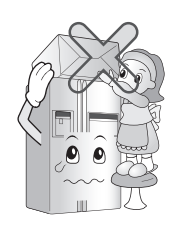

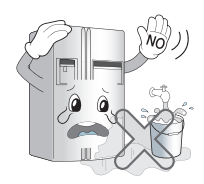

### 2. When using the refrigerator

Do not cling to the door or the shelves of the door or the home bar of the freezer or the cool chamber.

It may make the refrigerator fallen down or damage the hands. Especially, do not allow the children to do the above.

Do not use or store inflammable materials ether, benzene, alcohol, medicine, LP gas, spray or cosmetics near or in the refrigerator.

It may cause explosion or fire.

#### Do not place the lit candle within the refrigerator to deodorize.

It may cause explosion or fire.

Do not insert the hands into the ice bucket or the ice dispenser. (only for the model with the dispenser).

Operating the ice maker may cause injury.

### Do not store the medicine or the academic materials at the refrigerator.

When the material with the strict temperature control is stored, it may be deteriorated or it may make an unexpected reaction to cause any risk.

### Do not use the combustible spray near the refrigerator. It may cause fire.

Avoid the heating devices. It may cause fire.

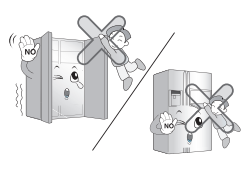

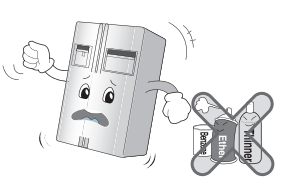

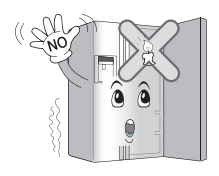

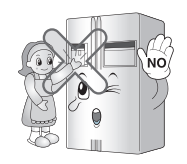

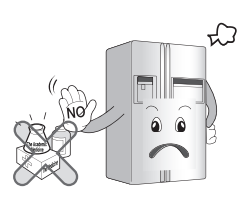

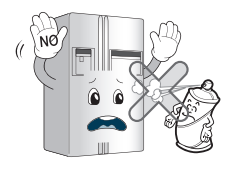

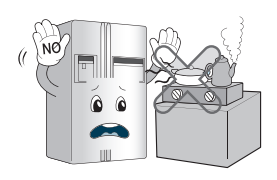

Do not place flower vase, cup, cosmetics, medicine or any container with water on the refrigerator. It may cause fire, electric shock or injury by dropping down.

Use the submerged refrigerator after checking it. It may cause electric shock or fire.

When gas is leaked, do not touch the refrigerator or the outlet and ventilate the room immediately.

- . The explosion by spark may cause fire or burn.
- Because this refrigerator uses natural gas (R600a) as the environment-friendly refrigerant, even a small amount (80~90g) is combustible. When the gas is leaked by the severe damage during delivering, installing or using the refrigerator, any spark may cause fire or burn. (Only for the model with the R600a.)

Do not spray water at the outside or the inside of the refrigerator or do not clean it with benzene or thinner. Deterioration of insulation of electric parts may cause electric shock or fire

When any strange smell or smoke is detected from the refrigerator, disc onnect the power plug immediately and contact to the service center.

It may cause fire.

Do not allow any person except the qualified engineer to disassemble, repair or alte r the refrigerator. It may cause injury, electric shock or fire.

Do not use the refrigerator for non-domestic purpose (storing medicine or testing material, using at the ship,  $etc.$ )

It may cause an unexpected risk such as fire, electric shock, deterioration of stored material or chemical reaction.

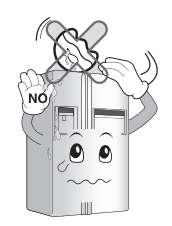

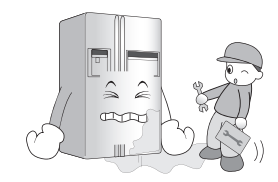

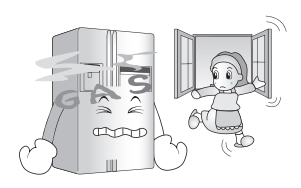

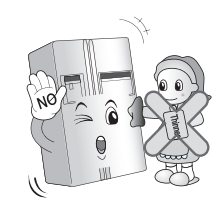

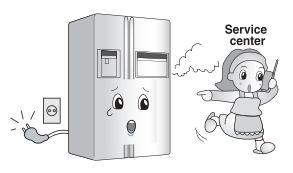

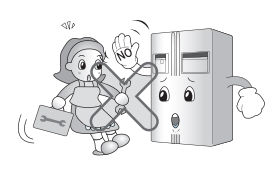

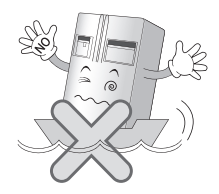

### 2. When using the refrigerator

When disposing the refrigerator, remove the packing materials from the door.

It may cause to lock out the child.

Install the refrigerator on the solid and level floor. Installing it on the unstable place may cause death by falling down the refrigerator when opening or closing the door.

Do not insert the hands or the metal stick into the exit of cool air, the cover, the bottom of the refrigerator, the heatproof grill (exhaust hole) at the backside.

It may cause electric shock or injury.

When you want to dispose the refrigerator, contact to the down-block office.

When you want to dispose the large living waste such as electric home appliance and furniture, you'd better contact the local down-block office.

# **ACAUTION**

Violating this direction may cause injury or damage house or furniture. Always be careful, please.

Do not touch food or containers at the freezer with wet hands.

It may cause frostbite.

Do not put ice in thin crystal cup or ceramic ware. It may break cup or ceramic ware to cause injury.

When the electricity is off, remove ice from the ice bucket (only for the model with the dispenser).

The long-time power failure may thaw ice to damage the floor. When the long-time power failure is expected, remove ice from the ice bucket.

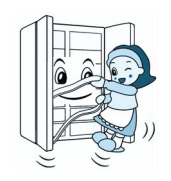

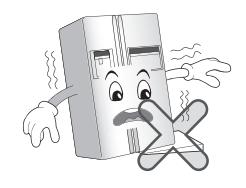

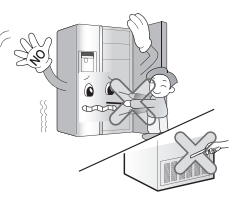

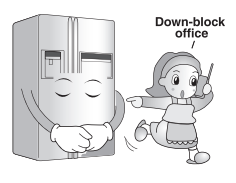

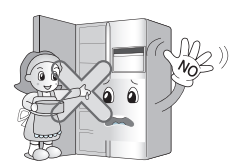

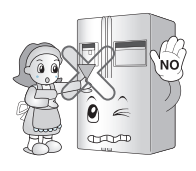

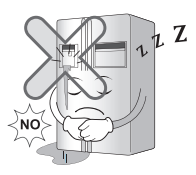

Supply the automatic ice maker with drinkable water only (only for the model with the dispenser). Otherwise, it may cause any risk.

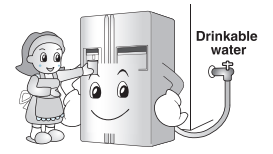

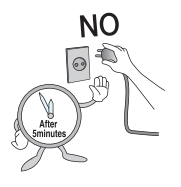

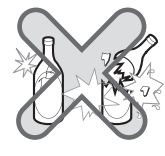

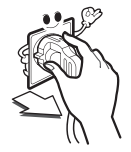

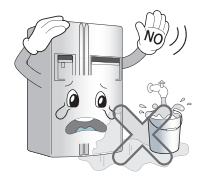

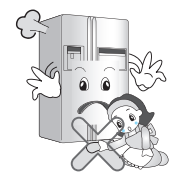

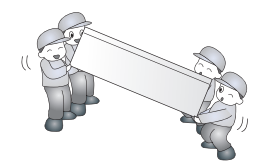

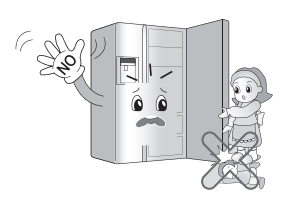

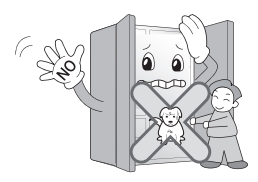

Wait for 5 minutes or longer when reconnecting the plug. It may cause the operation of the freezer to fail.

Do not put bottle in the freezer.

It may freeze the contents to break the bottle to cause injury.

Pull out the power plug not by grasping the cord but the plug of its end.

It may cause electric shock or short circuit to fire.

Do not install the refrigerator in the wet place or the place which water or rain splashes.

Deterioration of insulation of electric parts may cause electric leakage

Do not insert the hands into the bottom of the refrigerator.

The iron plate of the bottom may cause injury.

Carry the refrigerator with the handle bar at the bottom of the front and the top of the rear.

Otherwise, your hands may be slipped to cause injury.

Because opening or closing the door of the refrigerator may cause injury to the person around it, be careful, please.

Opening or closing the door may cause feet or hands to be caught in the chink in door or the child to be get hurt by the corner.

Do not put any living animal in the refrigerator.

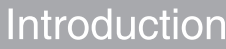

#### $\sqrt{\phantom{a}}$ **ALITIAN** 7

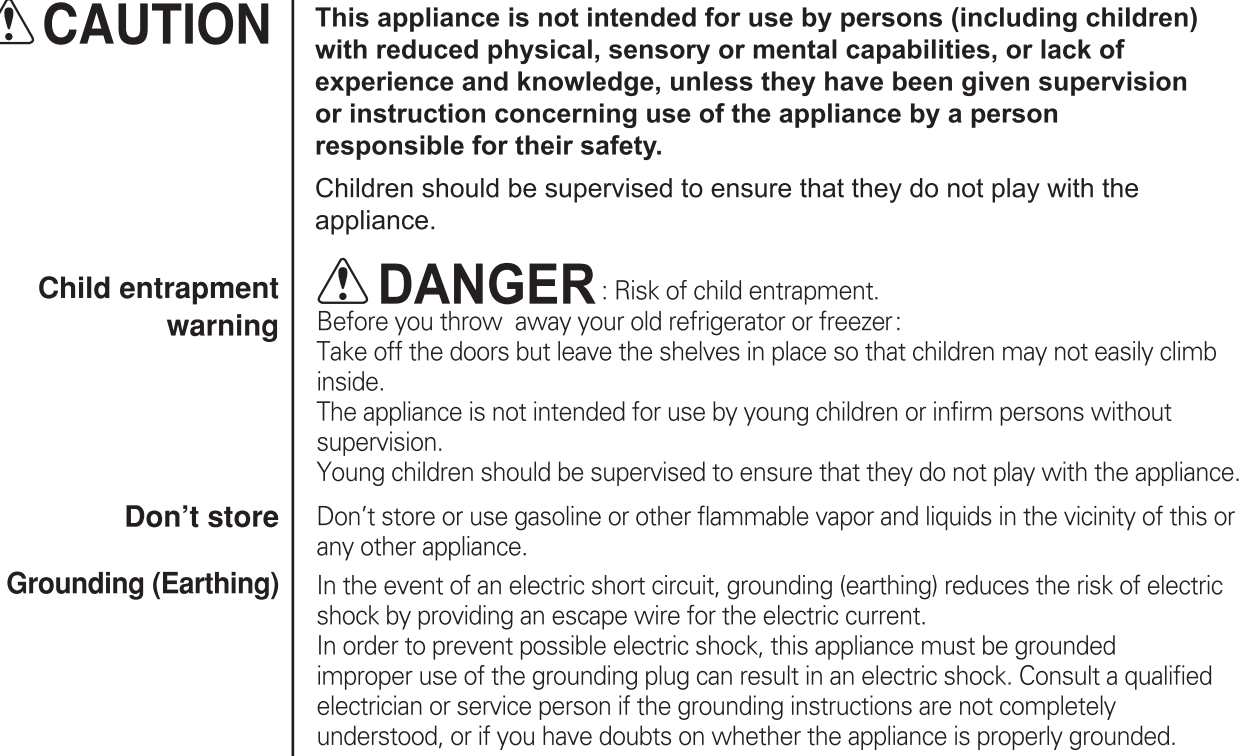

## **Identification of parts**

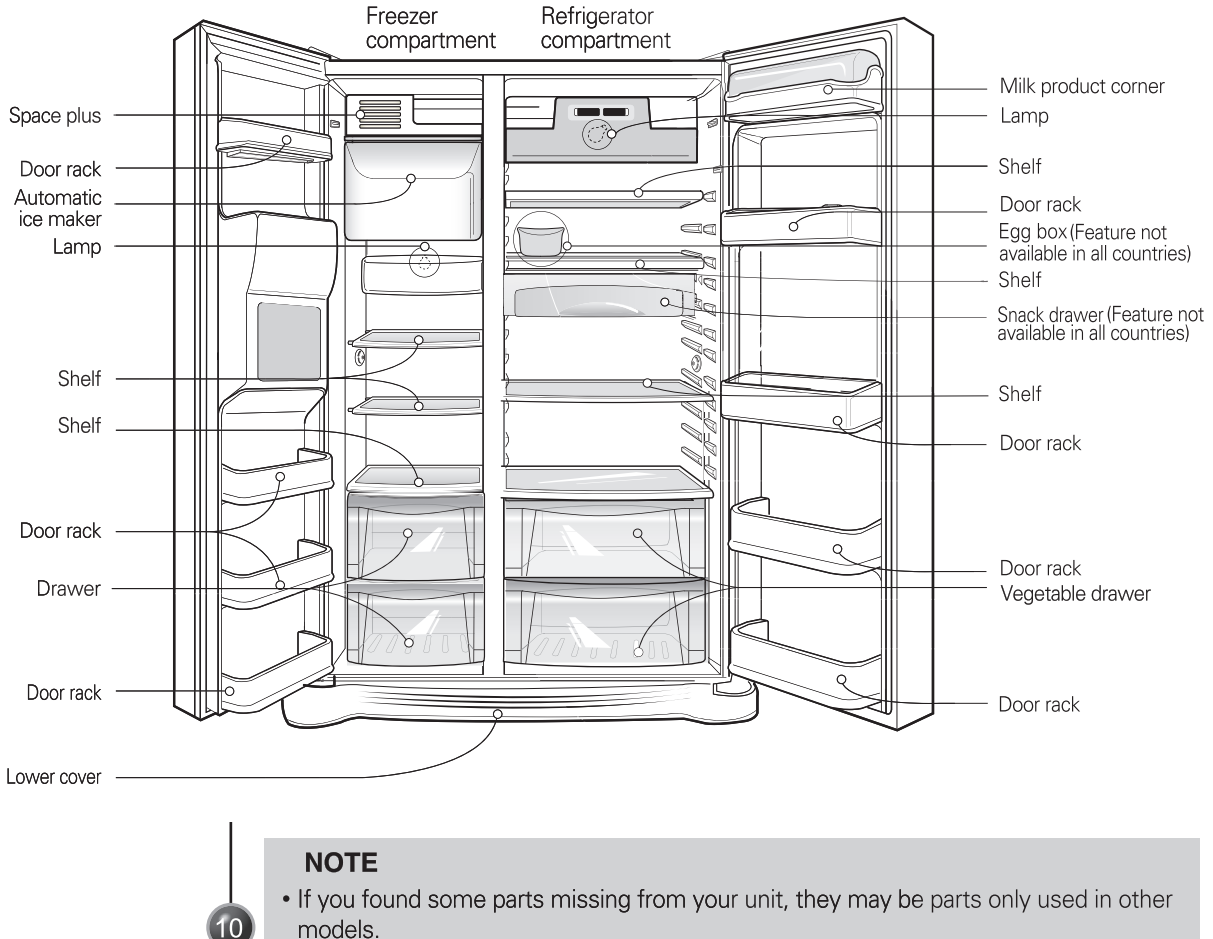

models.

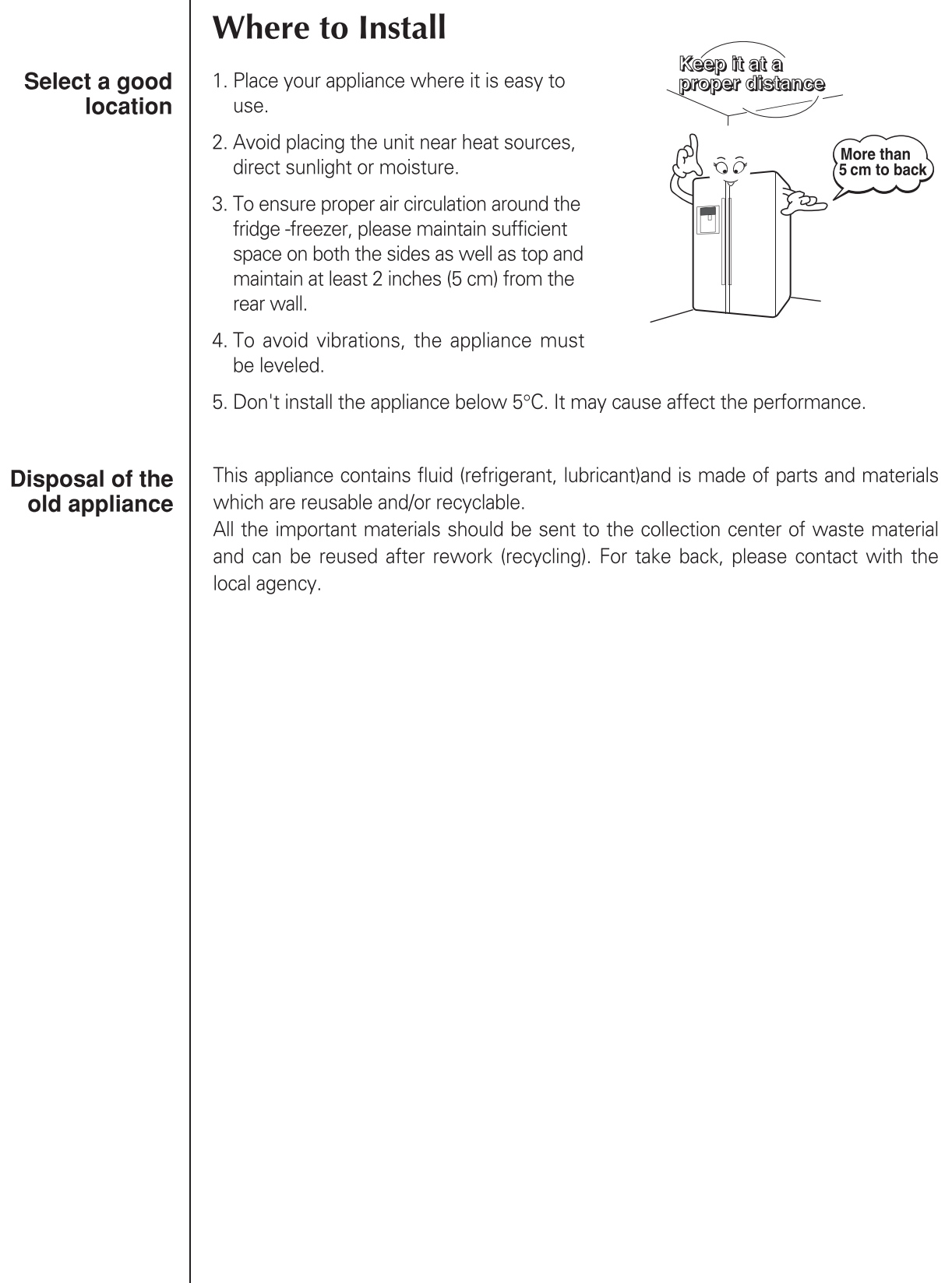

# Installation

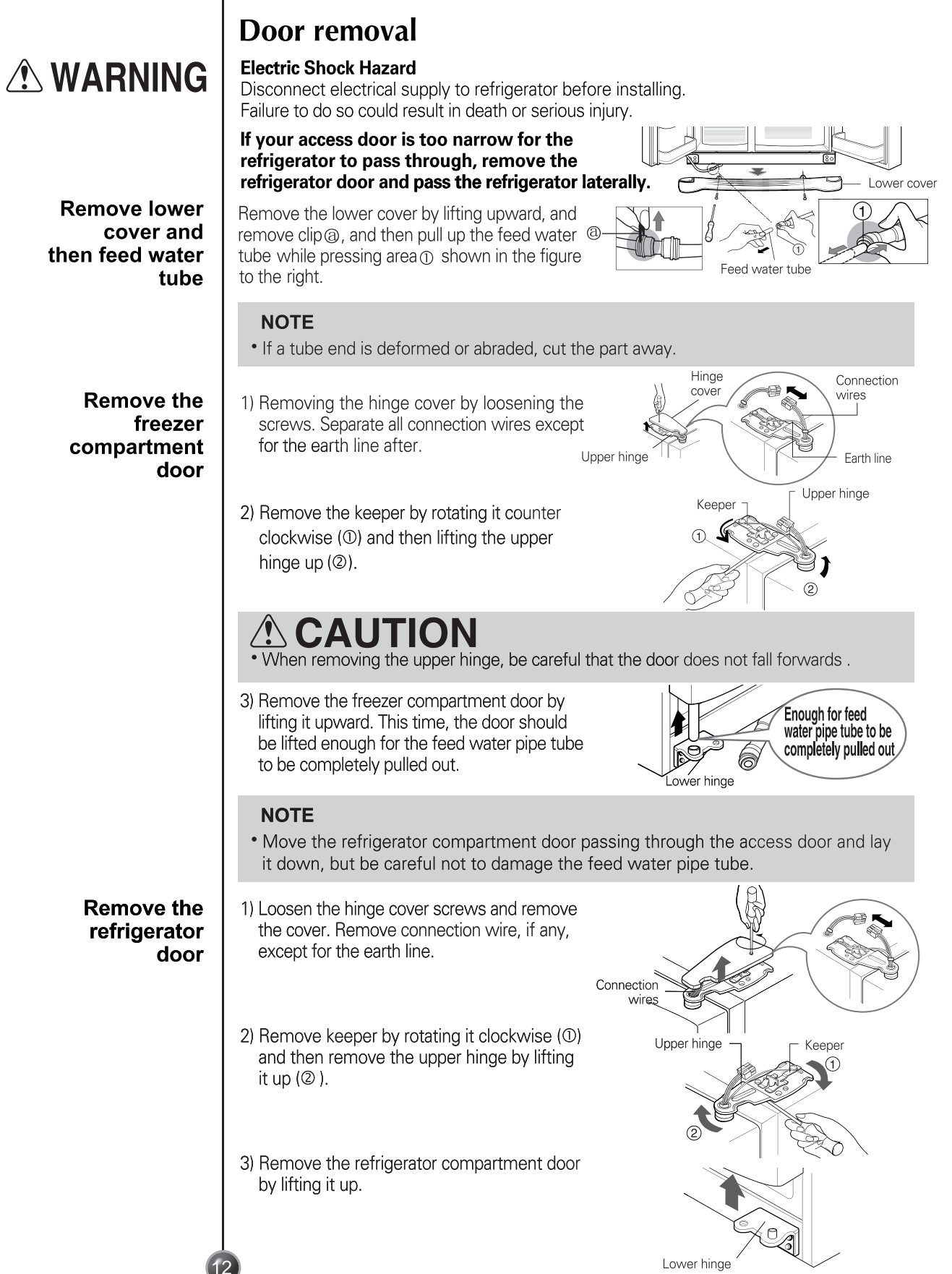

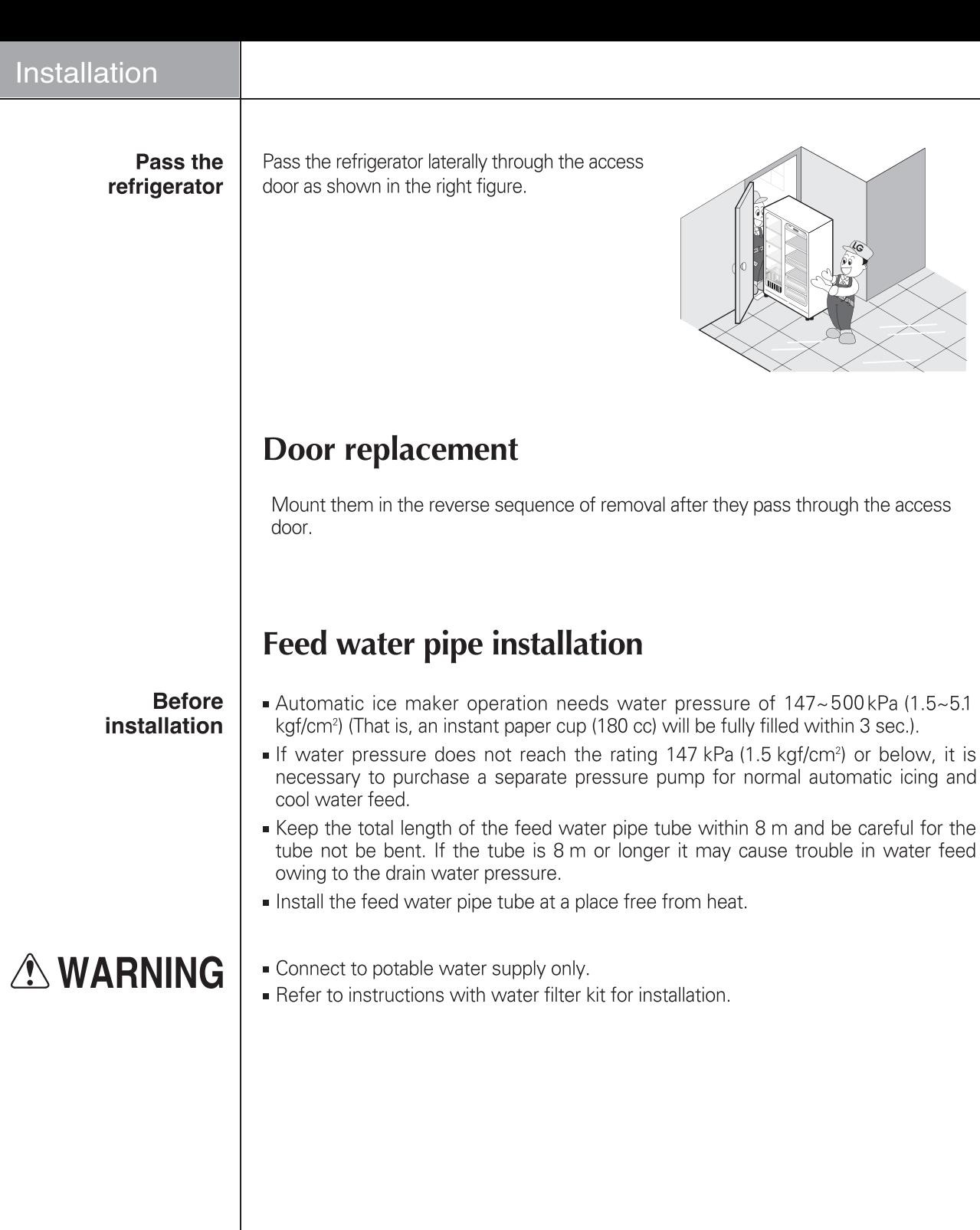

 $13$ 

If the height of freezer compart ment door is different from the height of Refrig erator compart ment door

### **Height adjustment**

#### If the freezer compartment door is lower than the refrigerator compartment door

Level the door by inserting flat (-type) driver into the groove of the left height adjusting screw and rotate it clockwise (1).

#### If the freezer compartment door is higher than the refrigerator compartment door

Level the door by inserting flat (-type) driver into the groove of the right height adjusting screw and rotate it clockwise (1).

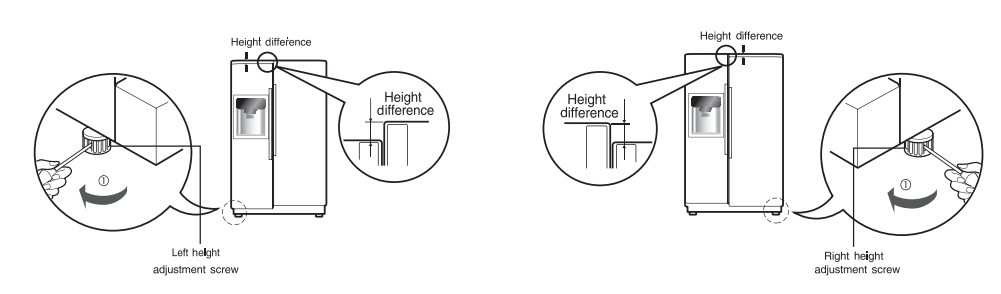

# When the freezer door does not align with<br>the height of the refrigerator door

Even if the height can not be aligned by using the height adjustment screw, insert the transparent sheet supplied with the product.

- Separate the door with the lower height, use the (+) type screwdriver to unscrew the screw at the bottom hinge as shown at Figure the bottom hinge and the bottom bracket, and then fix it with the screw as shown at Figure 2
- Insert more transparent sheets enough to align the height. (4 sheets are supplied in total.)

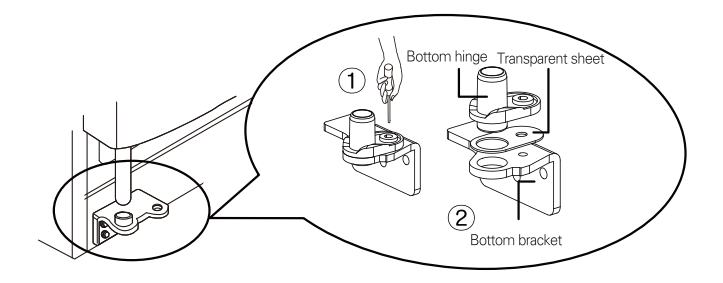

### **After leveling the** door height

The refrigerator doors will close smoothly by heightening the front side by adjusting the height adjusting screw. If the doors do not close correctly, performance may be affected.

**Next** 

- 1. Wipe off all dust accumulated during shipping and clean your appliance thoroughly.
- 2. Install accessories such as the ice cube box, cover evaporating tray, etc., in their proper places. They are packed together to prevent possible damage during shipping.
- 3. Connect the power supply cord (or plug) to the outlet. Don't double up with other appliances on the same outlet.

### **Starting**

When your refrigerator is first installed, allow it to stabilize at normal operating temperatures for 2-3 hours prior to filling it with fresh or frozen foods. If operation is interrupted, wait 5 minutes before restarting.

## Adjusting the temperatures and functions

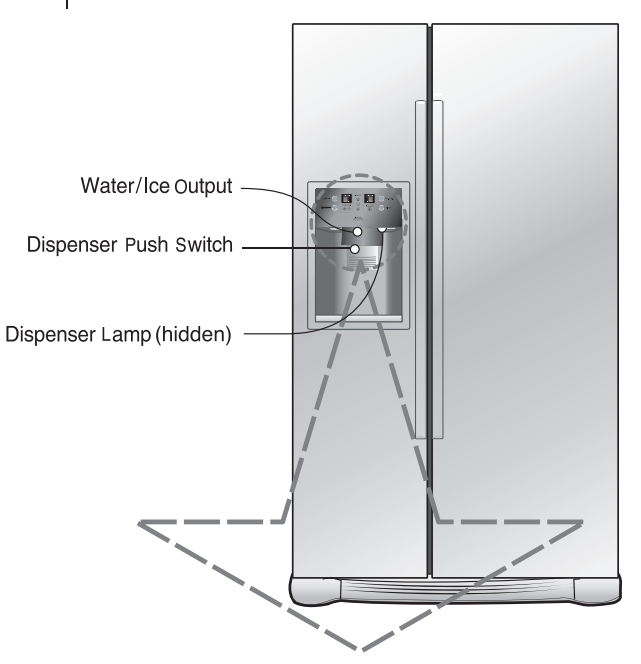

**Function display board** 

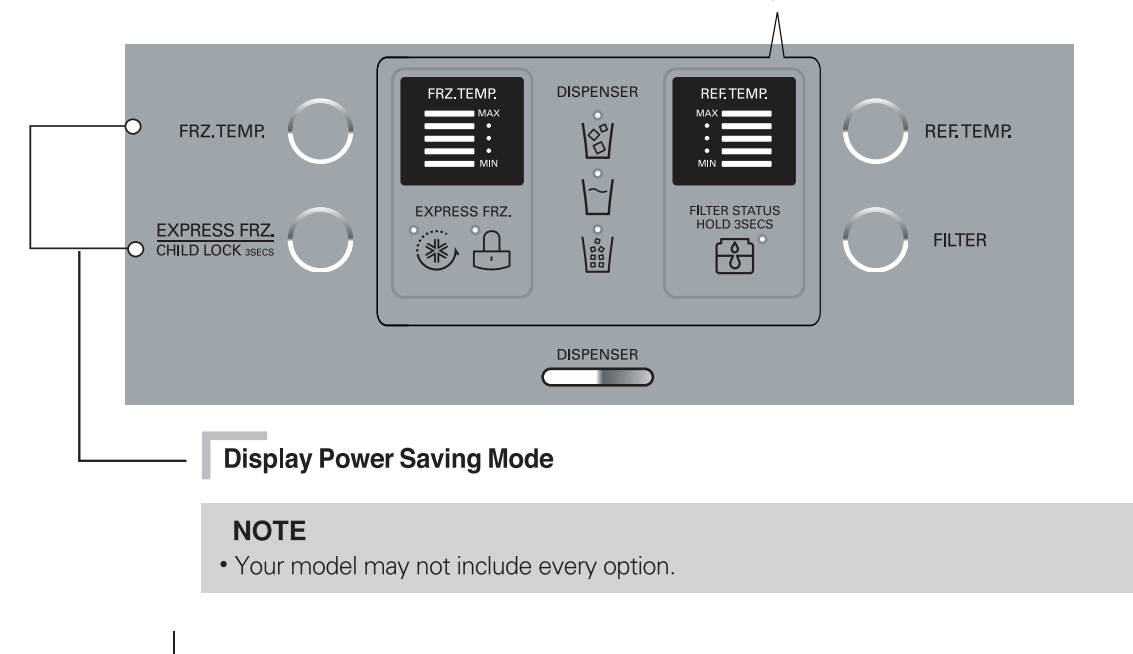

#### **Display Power Saving Mode**

This function places the display into power saying mode until the next time the door is opened.

Press the FRZ.TEMP. and EXPRESS FRZ. buttons simultaneously and hold them for 5 seconds until the Ding sounds. All LED will then turn ON, then OFF. When the power saving mode is activated, the display will remain off until the next time the door is opened. Then, it will come on whenever a door is opened or a button is pressed and remain on for 20 seconds after the last door opening or button selection. To deactivate the power saving mode, press the FRZ.TEMP. and EXPRESS FRZ. buttons simultaneously and hold them for 5 seconds until the Ding sounds.

You can adjust temperature of the freezer room and refrigerator room.

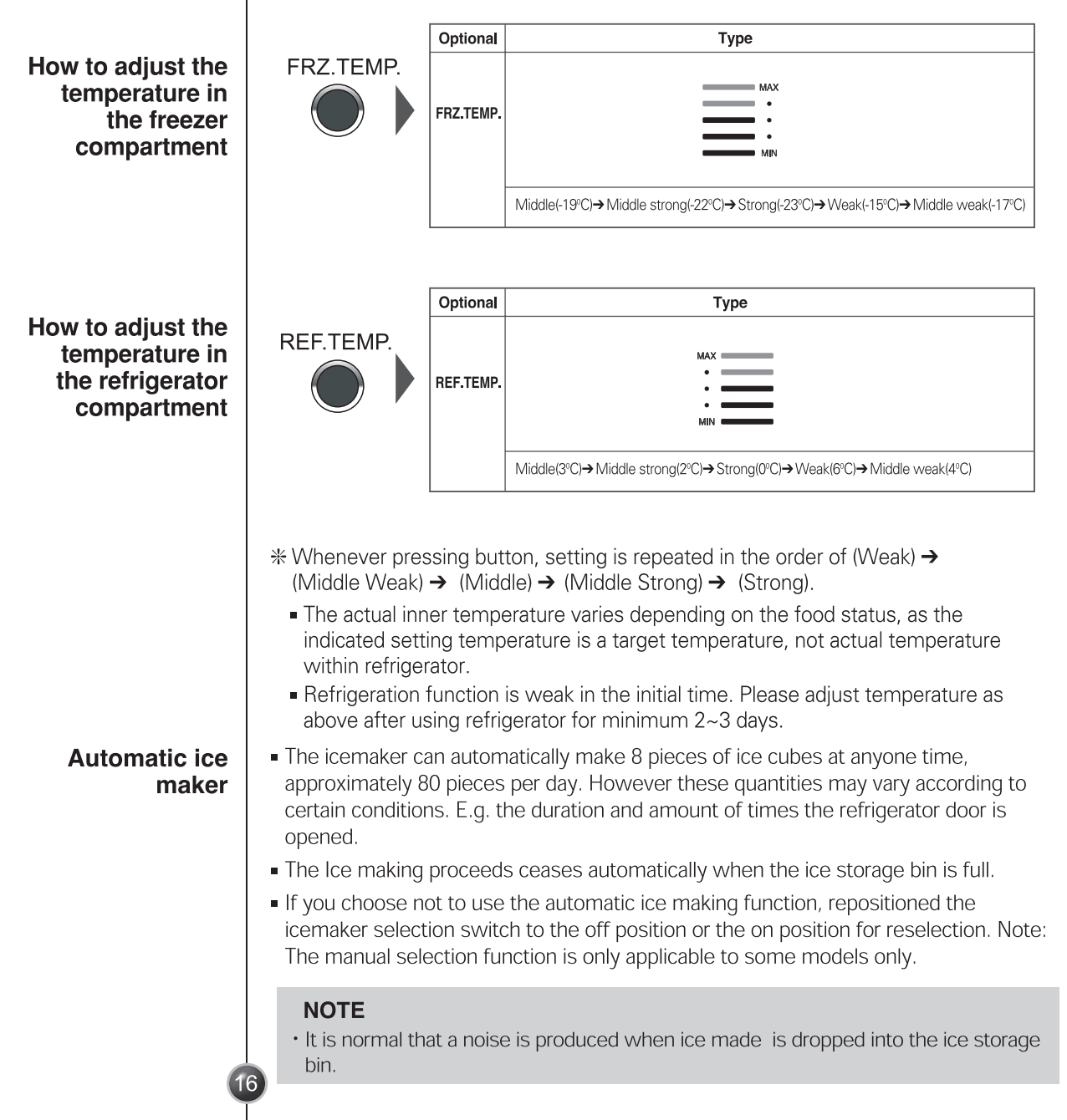

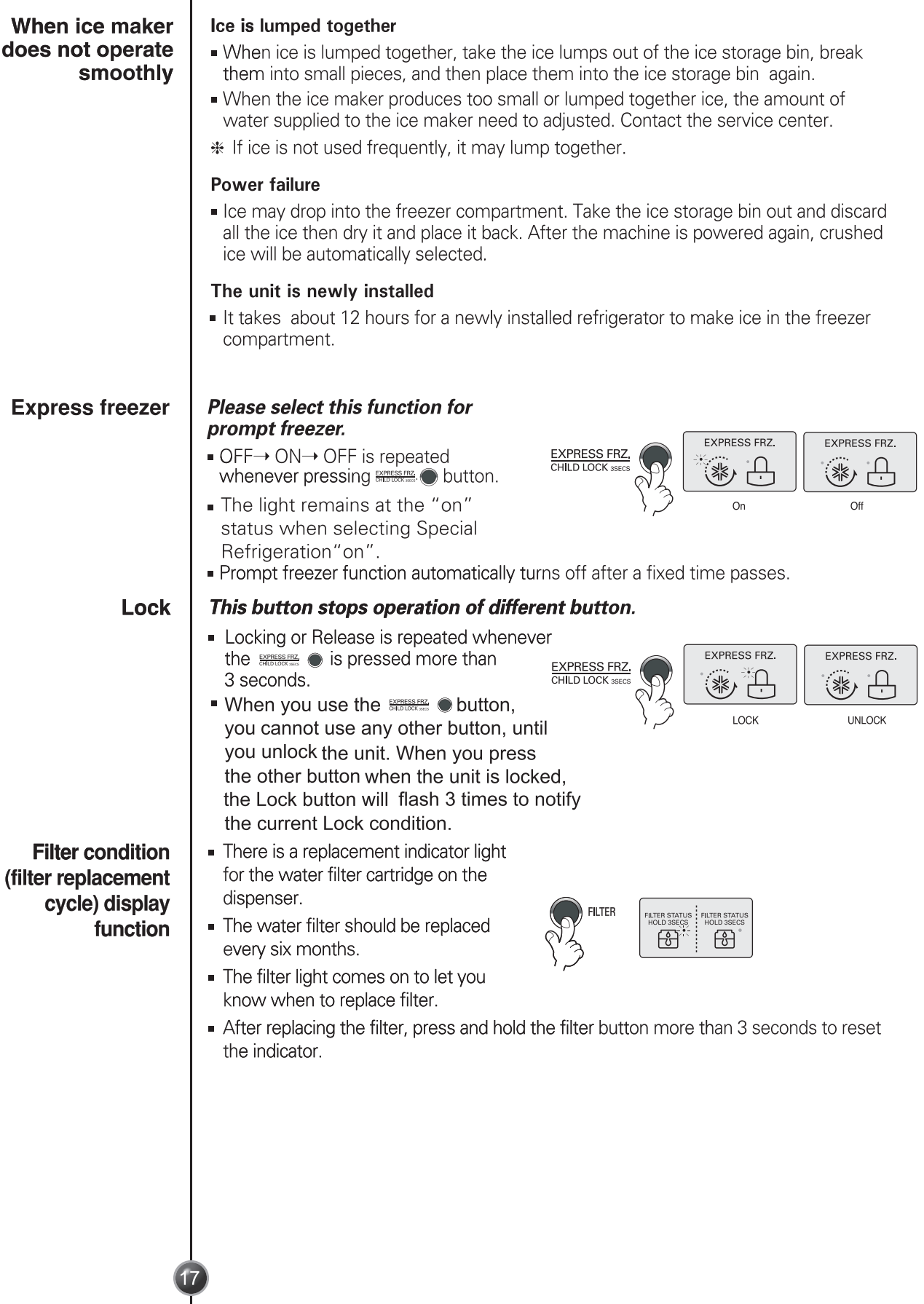

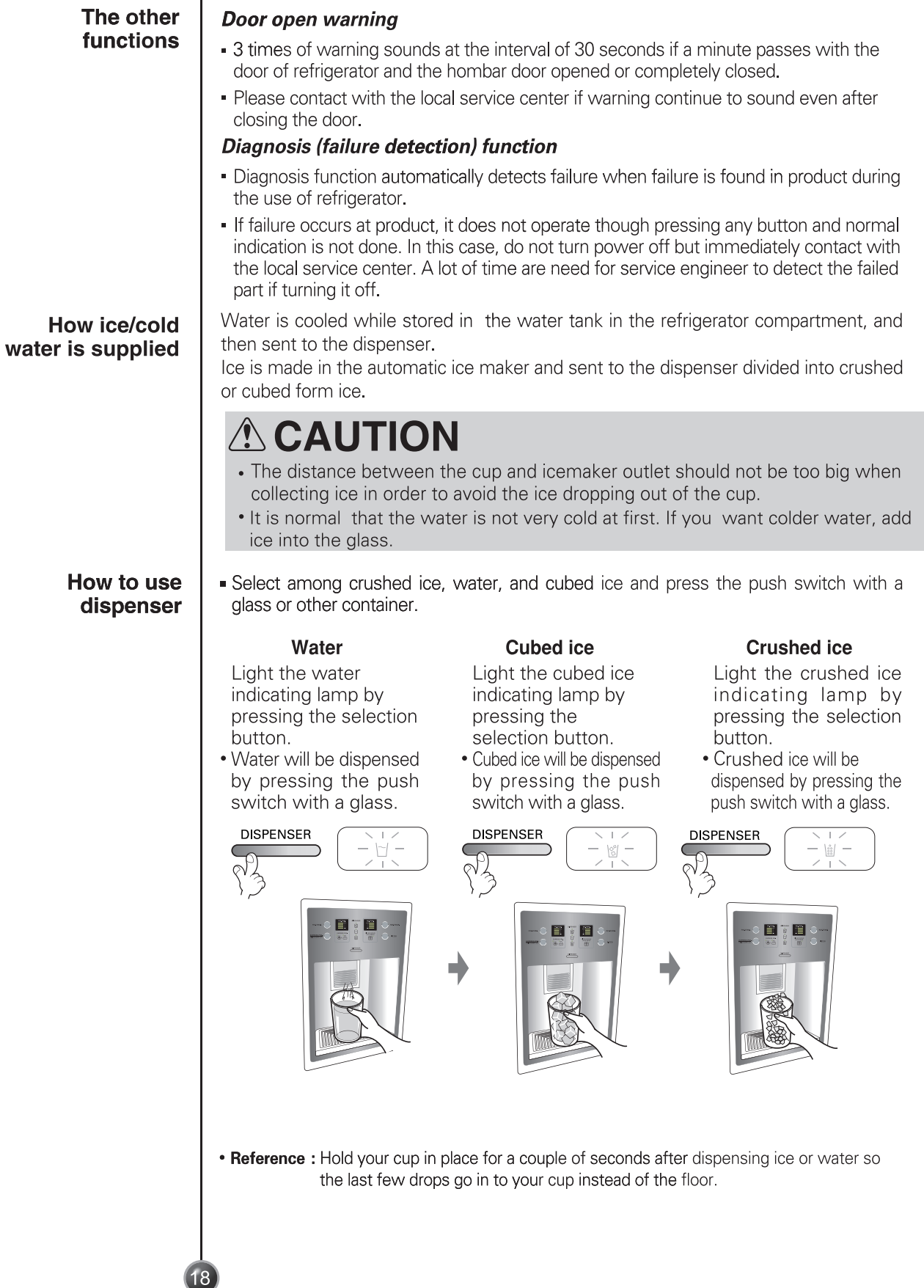

I

# $\triangle$  CAUTION

#### Throw away the ice (about 20 pieces) and water (about 7 glasses) first made after refrigerator installation.

The first ice and water may include particles or odor from the feed water pipe or feed water box. This is necessary in case that the refrigerator has not been used for a long time.

#### Keep children away from the dispenser.

Children may push switch incorrectly bad or damage lamps.

Be careful that food is not block the ice passage. If foods are placed at the entrance of ice passage, ice may not be dispensed. The ice passage may also be covered with ice powder if splinter ice is used only. This time, remove the ice powder accumulated.

Never store beverage cans or other foods in ice storage bin for the purpose of rapid cooling.

Freezer door

Such actions may damage the automatic ice maker. Never use thin crystal glass or crockery to collect ice. Such glasses or containers may be broken. Put ice first into a glass before filling water or other

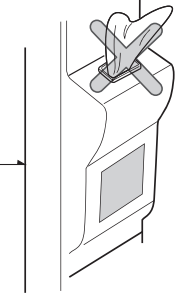

Water may be splashed if ice is added to existing liquid in a glass.

Never touch a hand or other tools on ice outlet.

Touch may cause a part breakage or hand injury.

Never remove the ice maker cover.

beverages.

Sometimes level the surface so that the ice storage bin is fully filled with ice. Ice is piled up just near the ice maker. So, such status may be considered, by the ice maker, that the ice storage bin is fully filled and ice making operation may stop.

If discolored ice is dispensed, immediately contact service center, stopping use. Never use too narrow or deep glass.

Ice may be jammed in ice passage and, thus, the refrigerator may be failed. Keep the glass at a proper distance from ice outlet.

A glass too close to the outlet may hinder ice from coming out.

If power is cut for long time, please remove the ice in ice storage bin. When power is cut for long time, the ice in ice storage bin may melt and the melt water may flow out of the refrigeration. And then it may damage the floor. So please remove all the ice in ice storage bin before power is cut off or going out for long time.

## Egg box (Feature not available in all countries)

You can move the egg box to wherever you want.

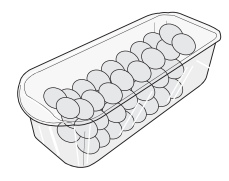

# **ACAUTION**

- Never use the egg box as an ice storage bin. It can be broken.
- Never store the egg box in the freezer compartment or fresh compartment.

# Suggestion on food storage

## **Location of foods**

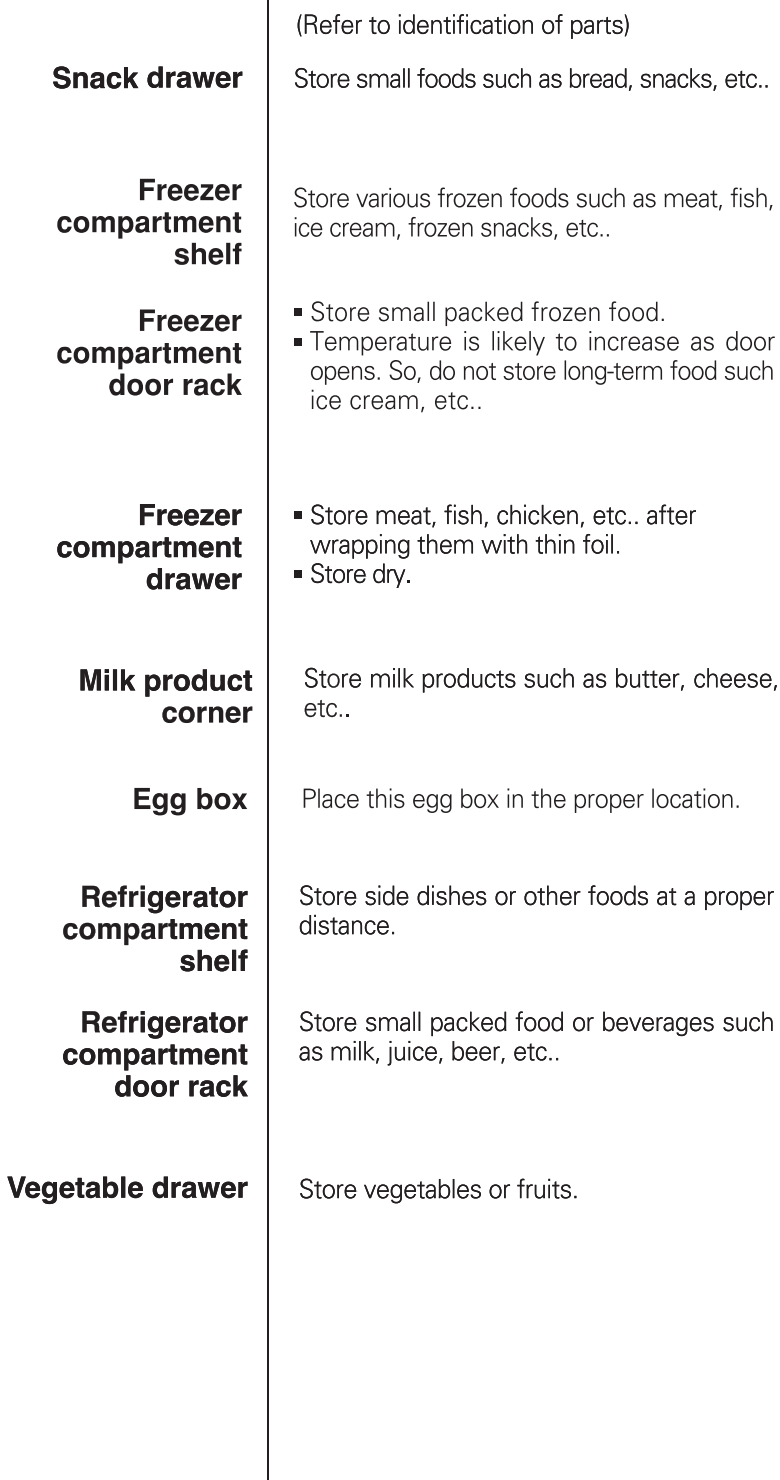

20

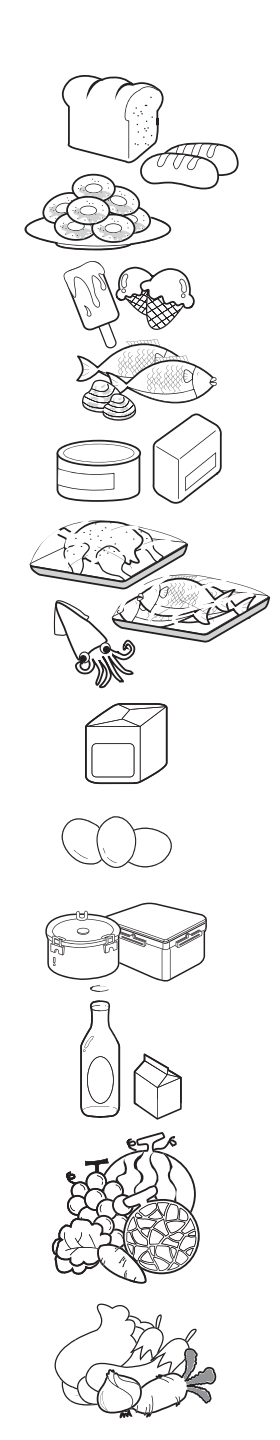

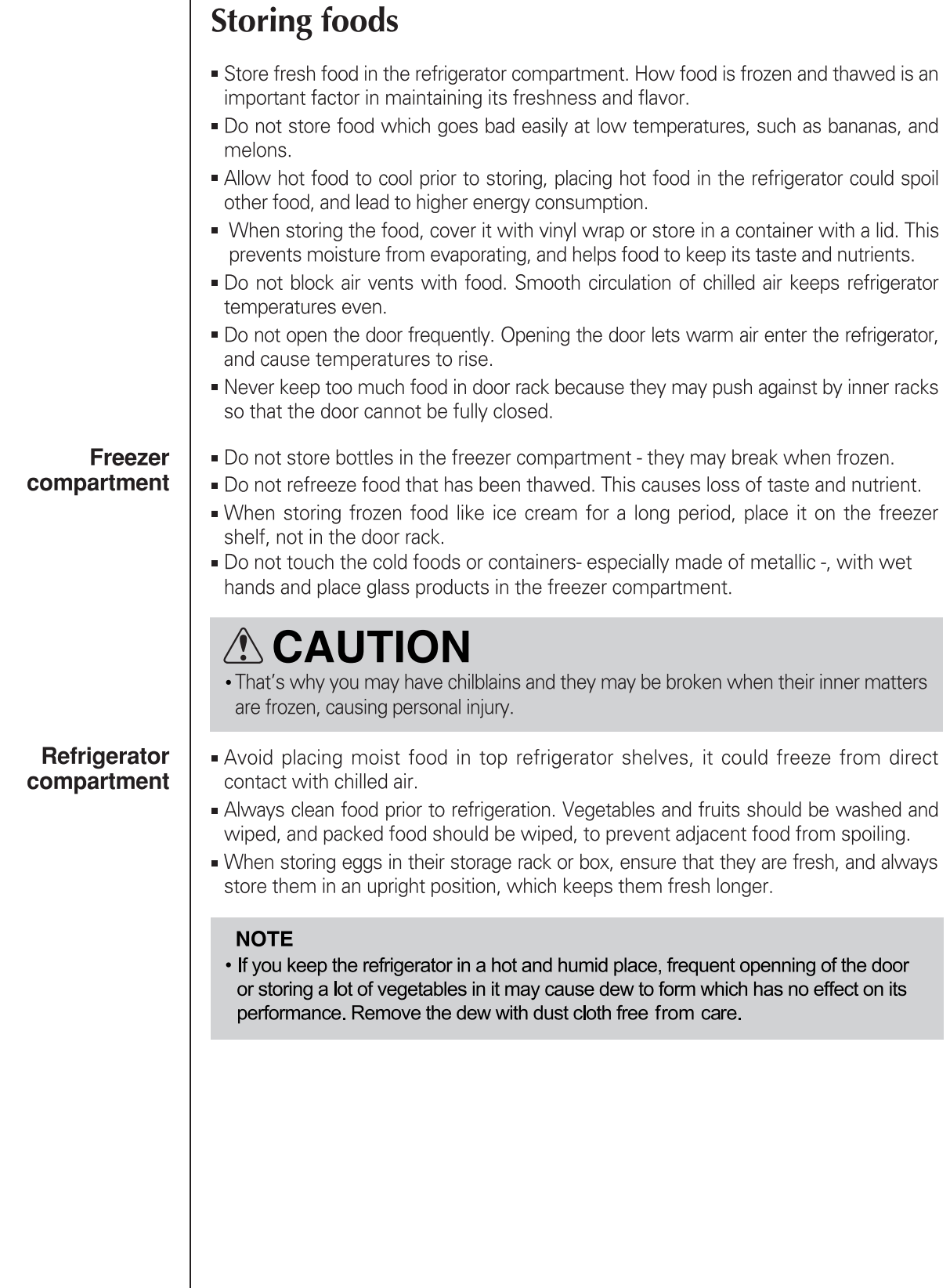

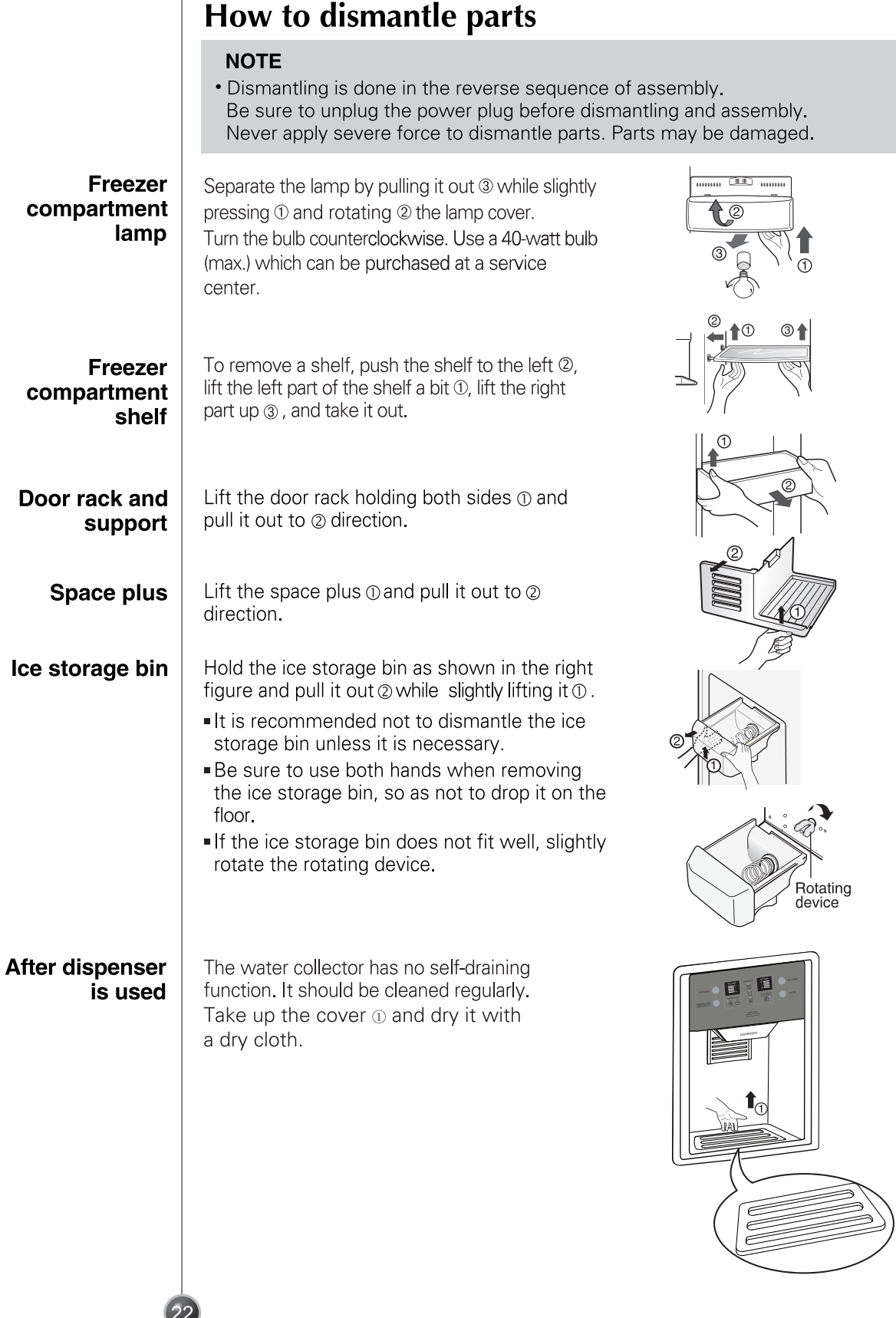

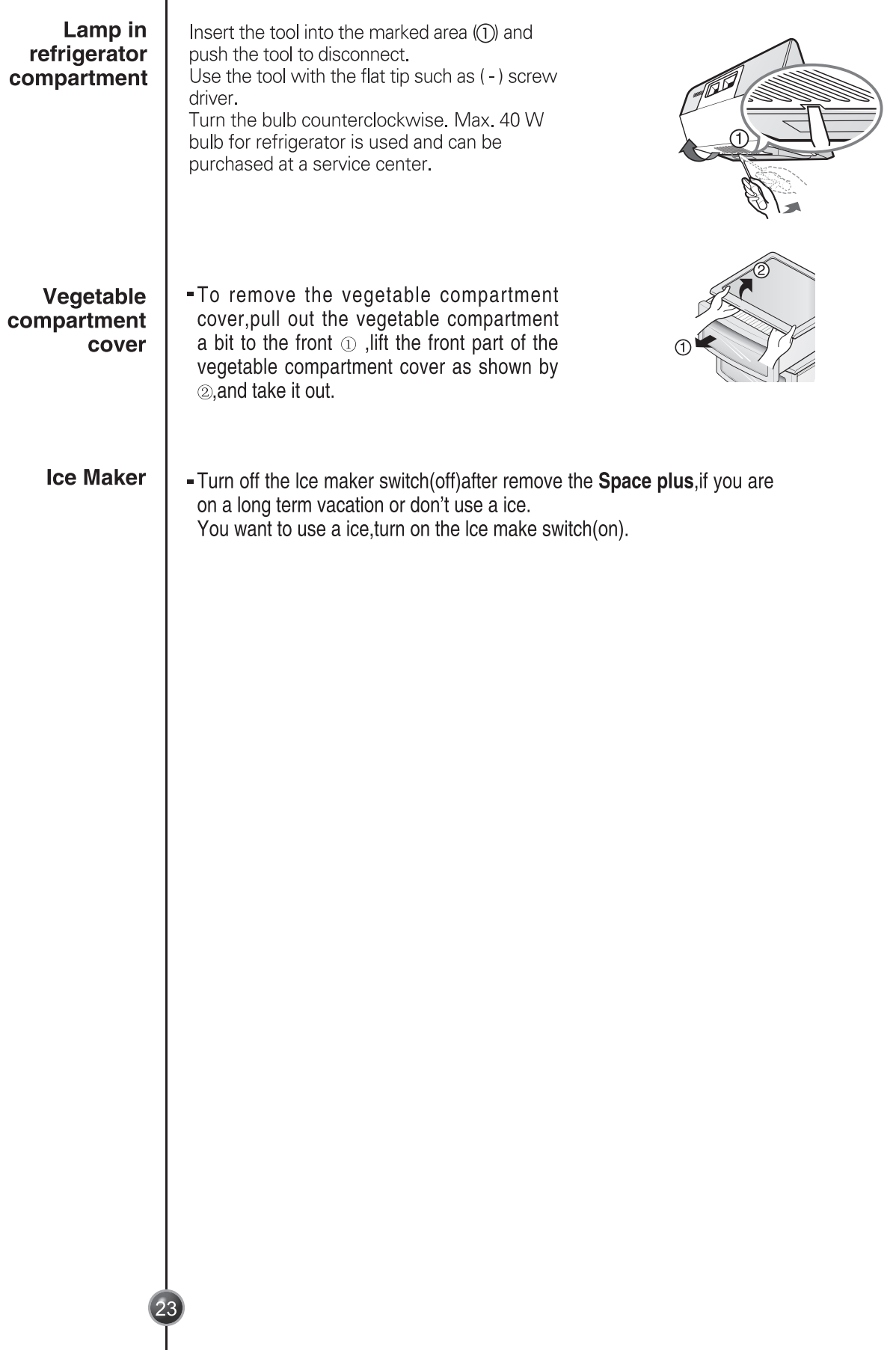

# **General information**

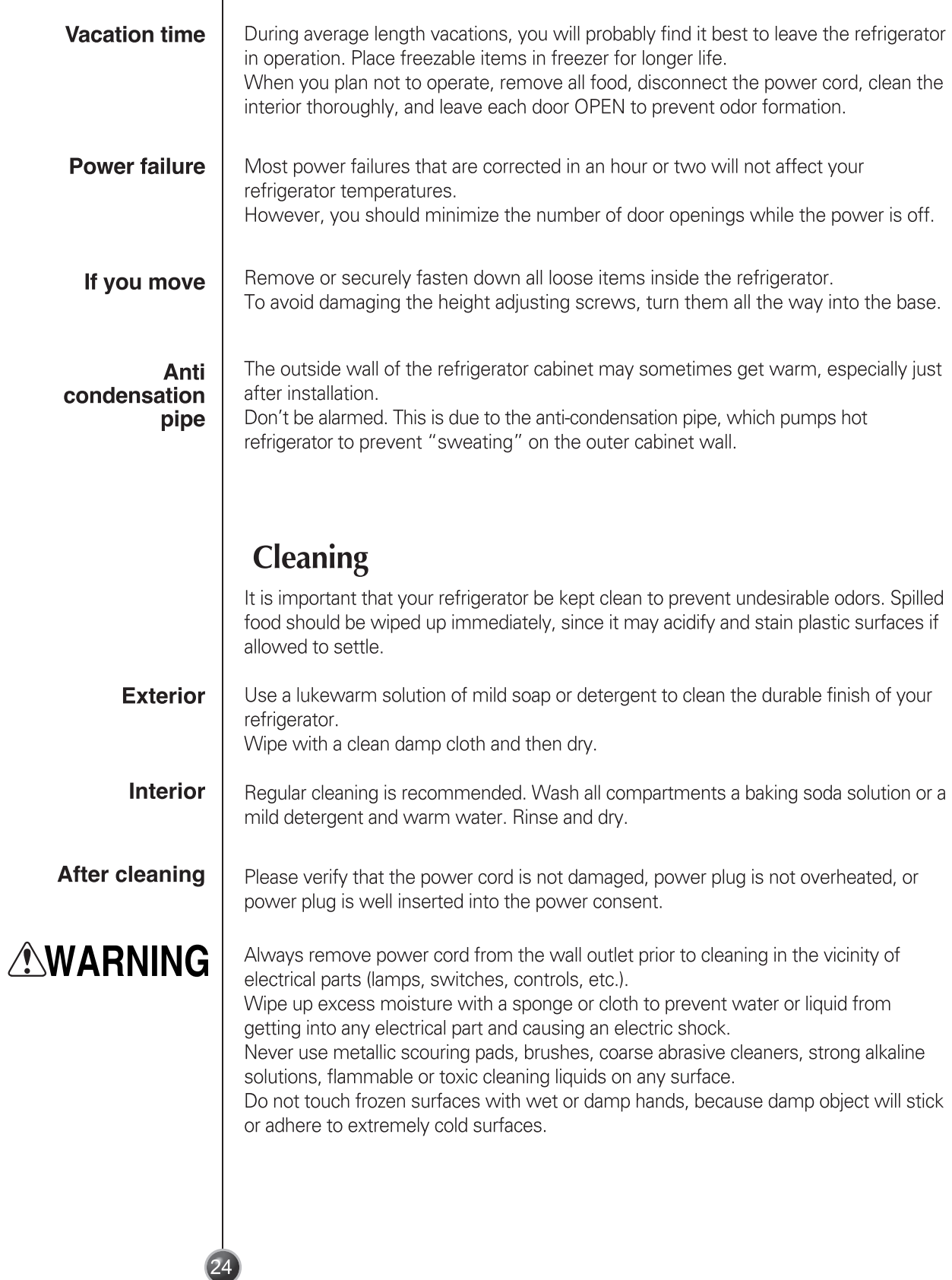

## **Trouble shooting**

Before calling for service, review this list. It may save you both time and expense. This list includes common occurrences that are not the result of defective workmanship or materials in this appliance.

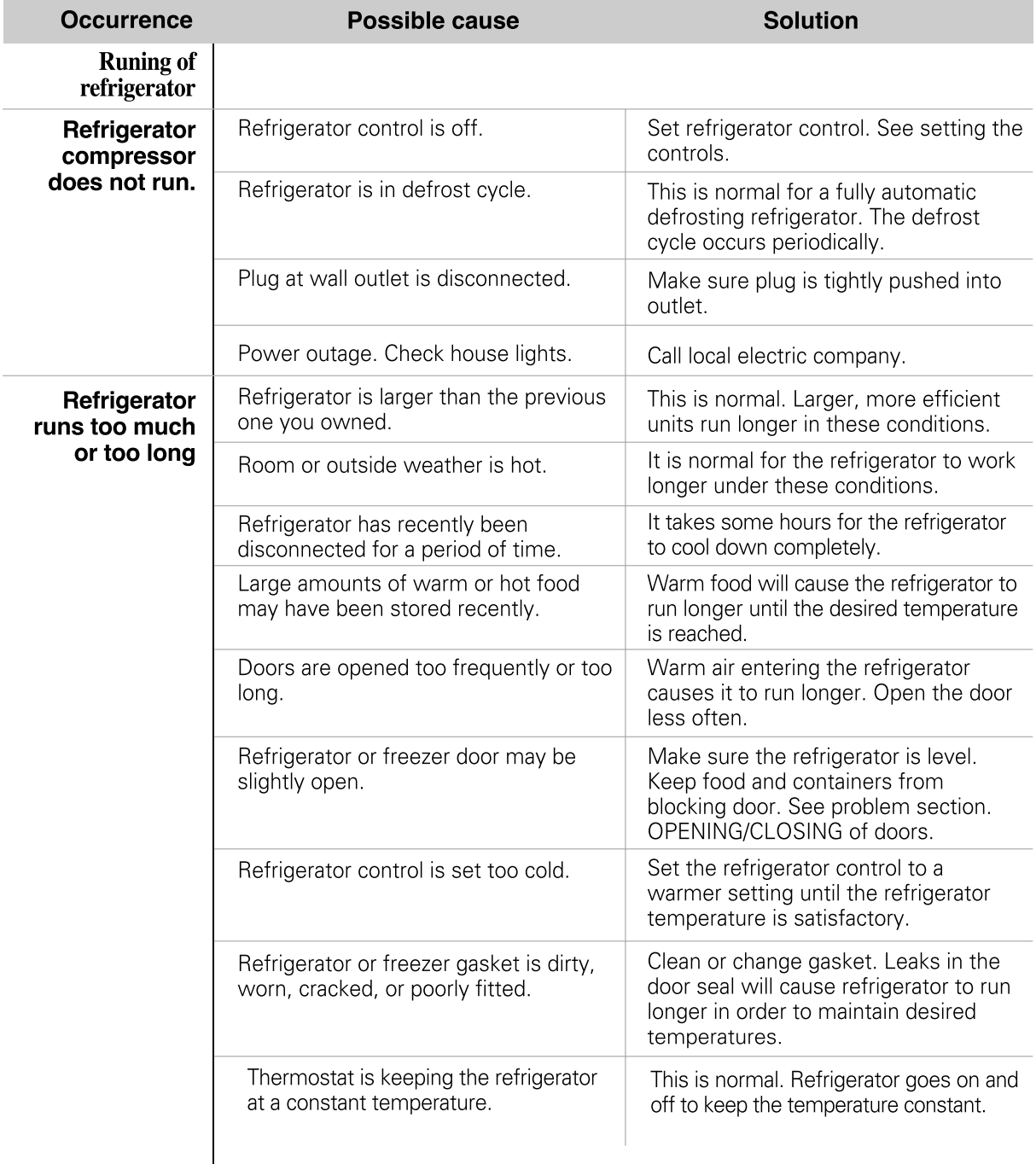

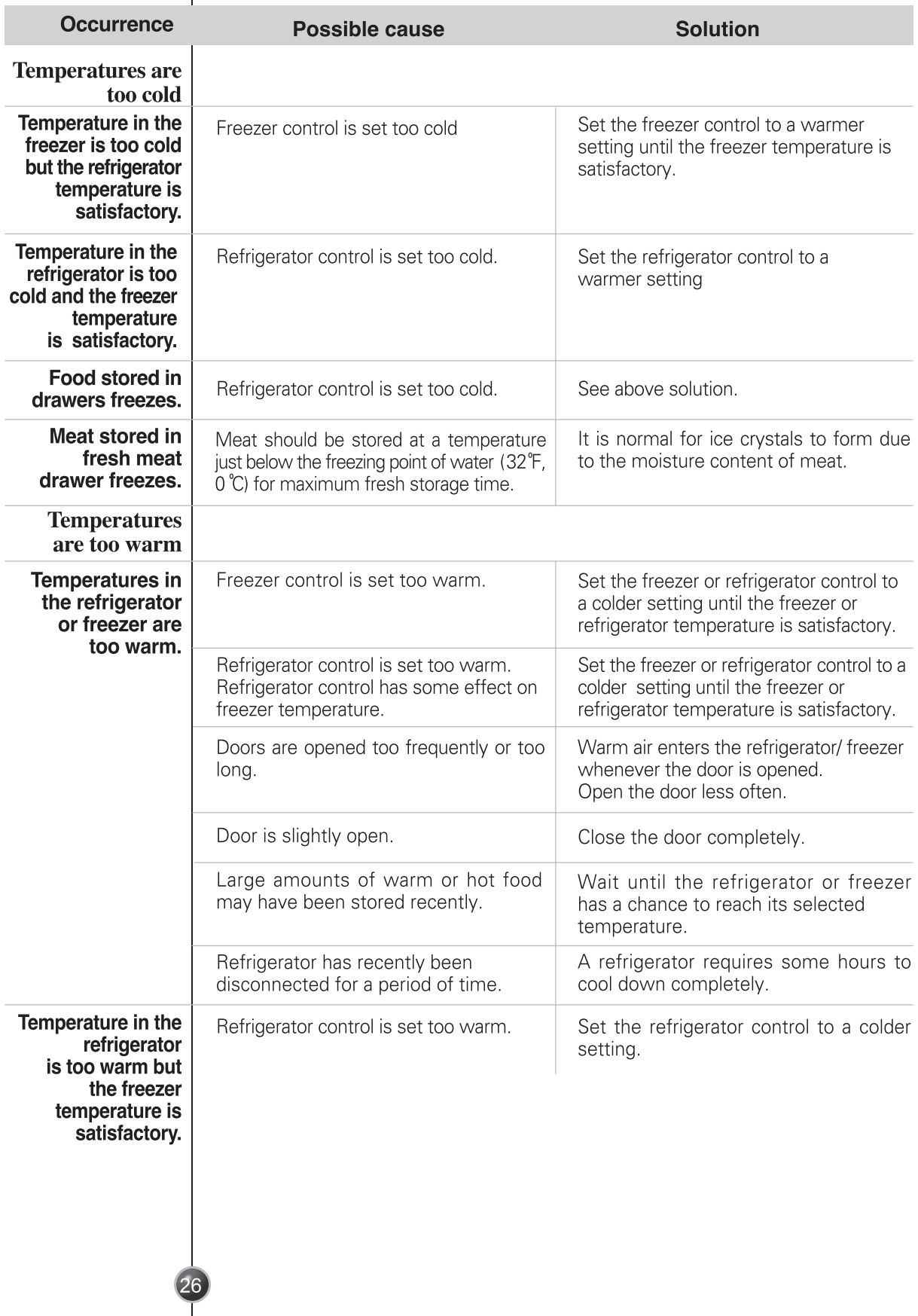

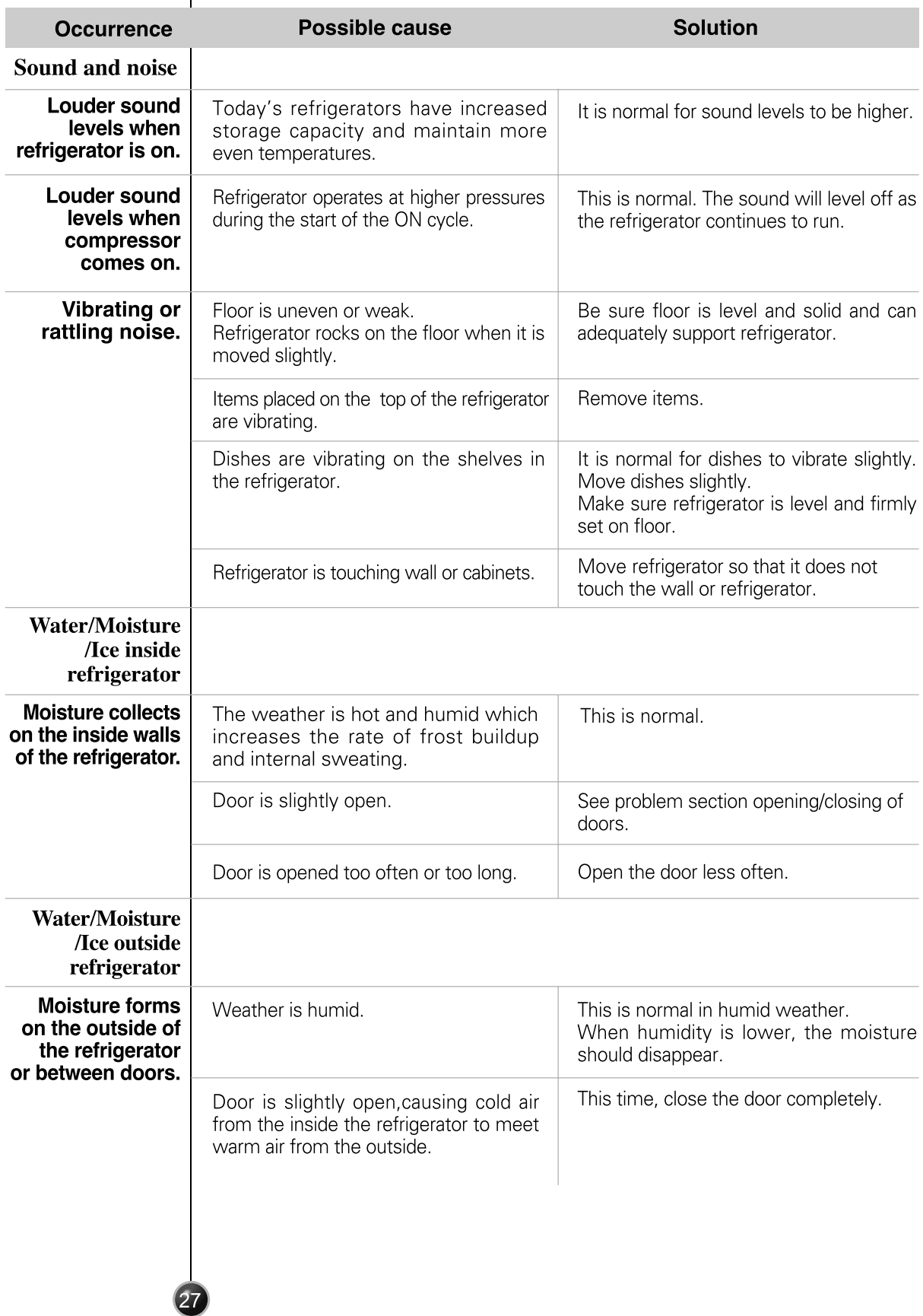

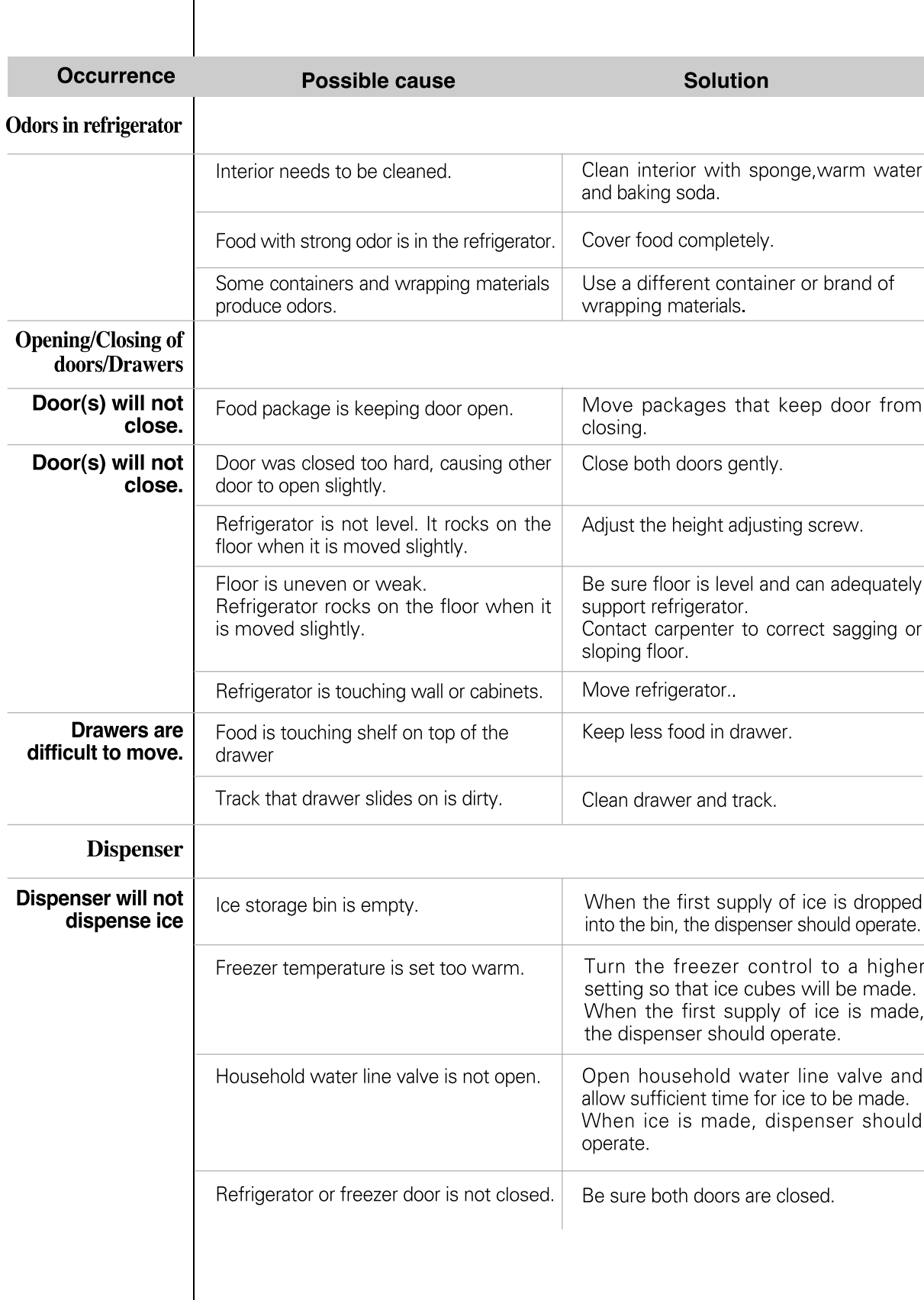

28

Care and maintenance

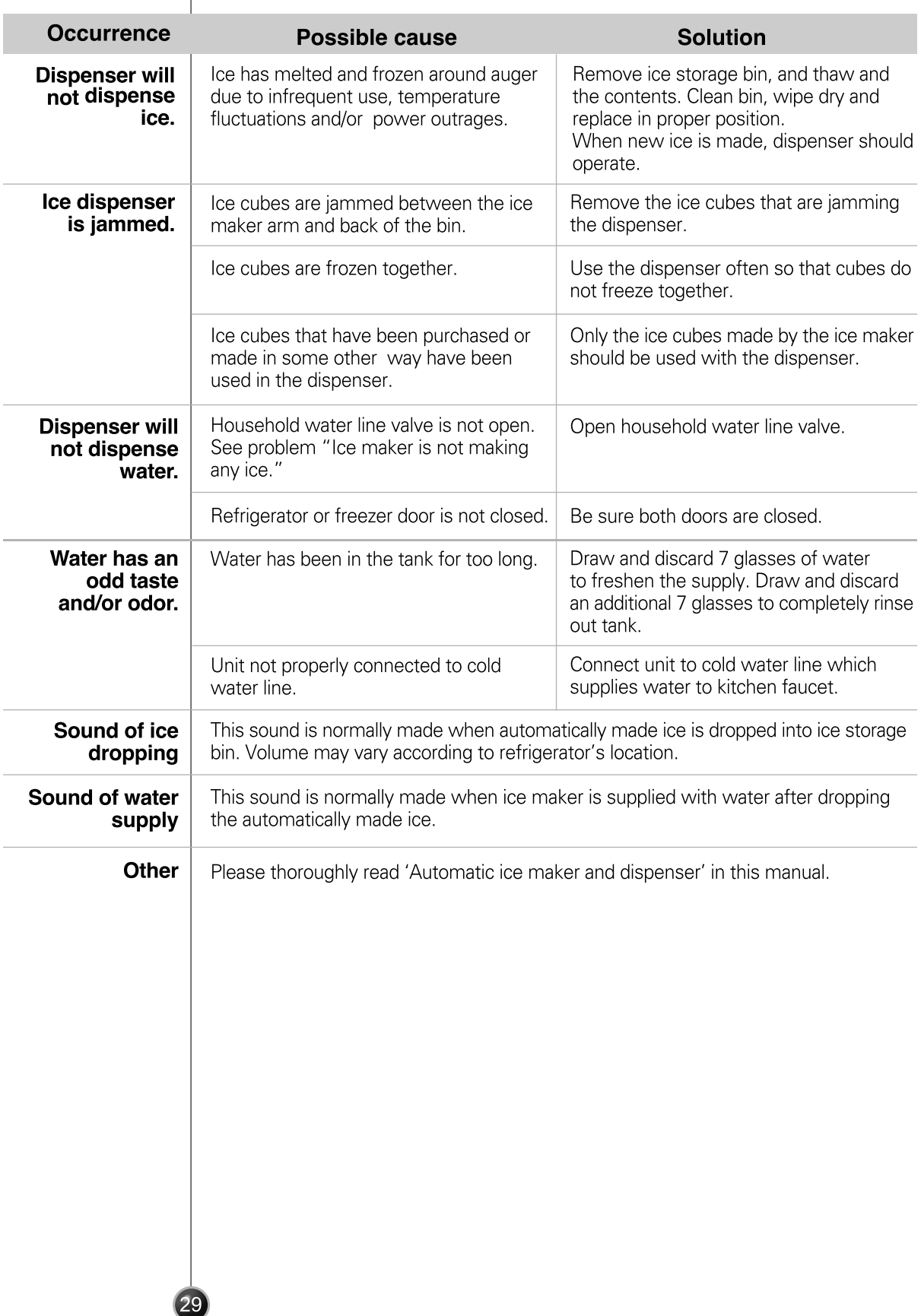

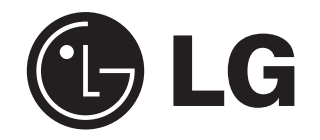